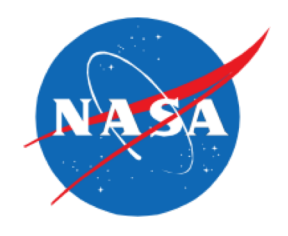

# Automated Scenario Generation for Meeting Human-in-the-Loop Simulation Requirements

Gano Chatterji and Yun Zheng Crown Consulting, Inc. Moffett Field, CA 94035-1000

### Air Traffic Management Testbed (ATMTB)

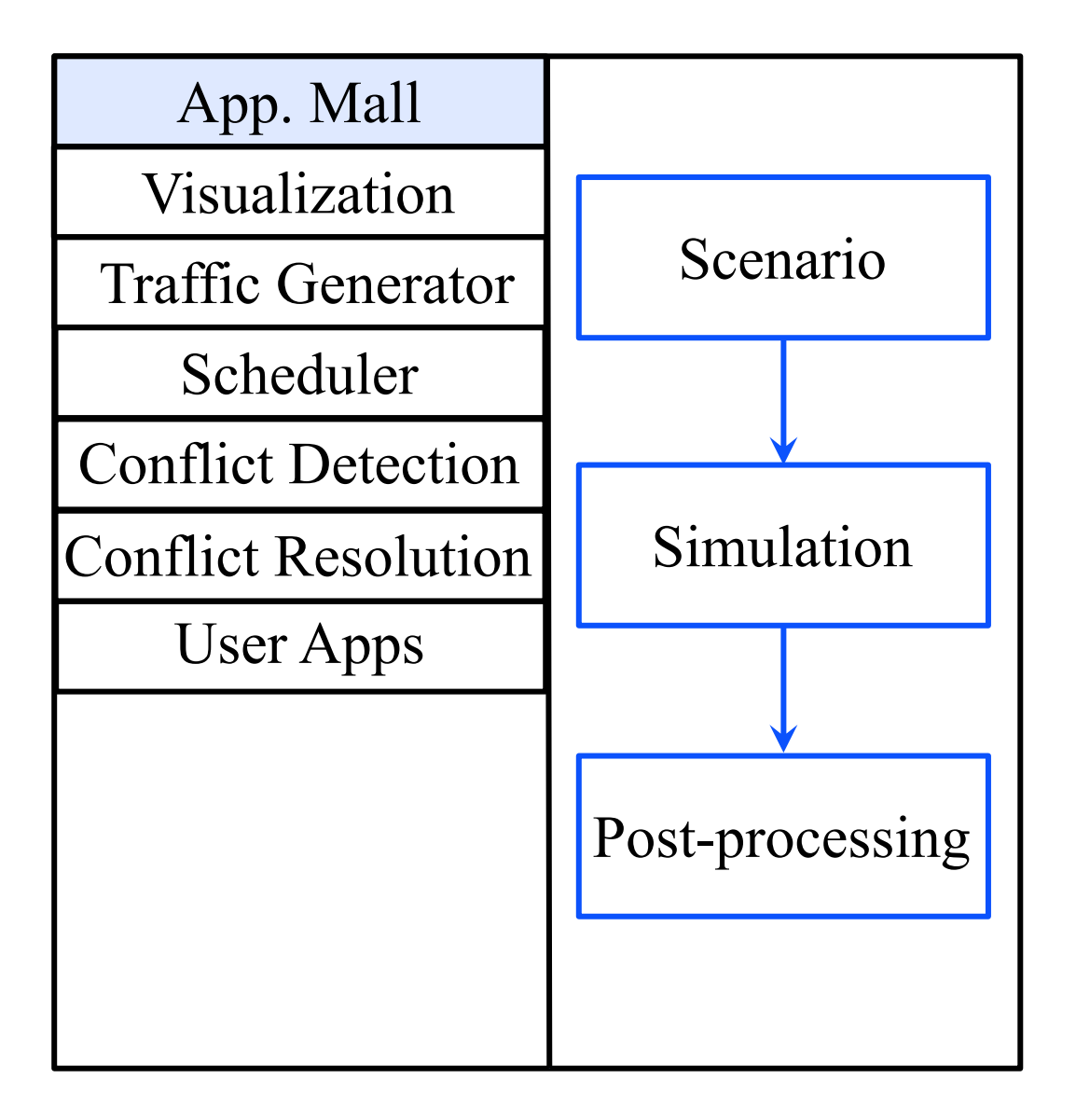

- NASA building testbed to accelerate deployment of ATM concepts into NAS
- Goal of providing access to community
- Provides infrastructure and some applications
- Scenario generation is one of the capabilities of testbed

## **Motivation**

- Manual creation of realistic scenarios for generating traffic for Human-in-the-Loop (HITL) simulation is difficult
	- Missing and erroneous data
	- Manual process is time consuming
	- Difficulties cause studies to be limited to few scenarios
- Automated scenario generation has potential for overcoming limitations
	- Use real air traffic data to create scenario
	- Remove flights with erroneous data
	- Select flights to achieve the desired short-haul to long-haul ratio
	- Alter landing times to shape scenarios

## Background: Aviation 2018 Paper

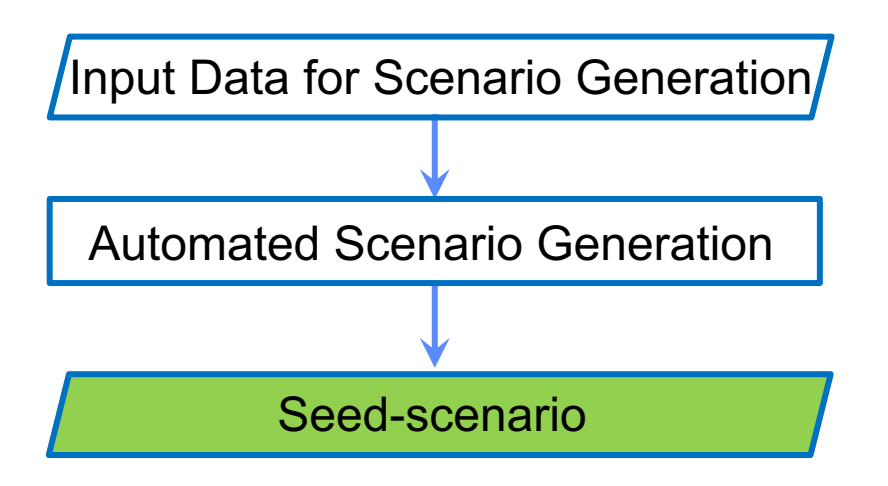

"Automated Scenario Generation for Human-in-the Loop Simulations," *AIAA Modeling and Simulation Technologies Conference*, Atlanta, GA June 25-29, 2018.

### Background: Aviation 2018 Paper

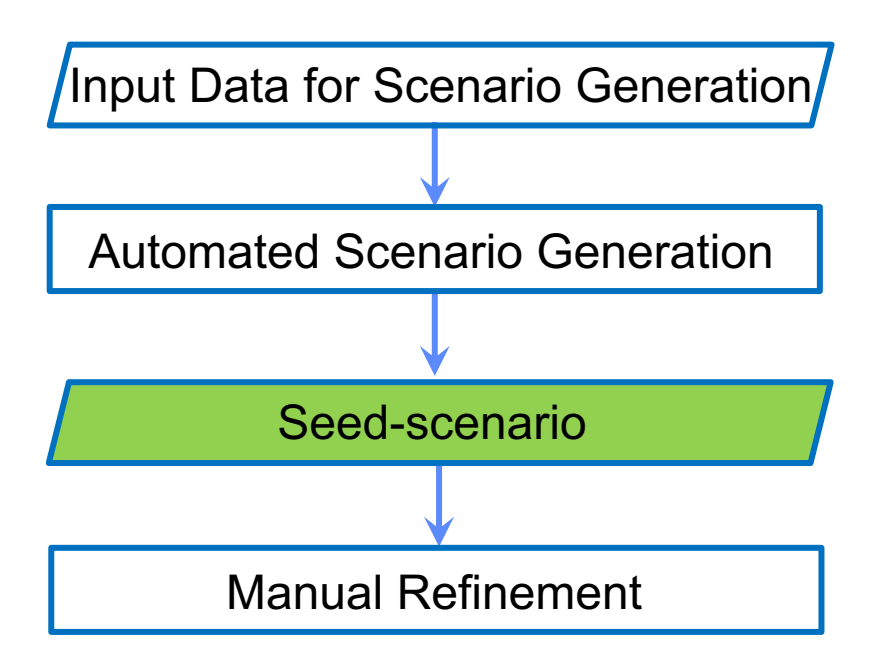

## Background: Aviation 2018 Paper

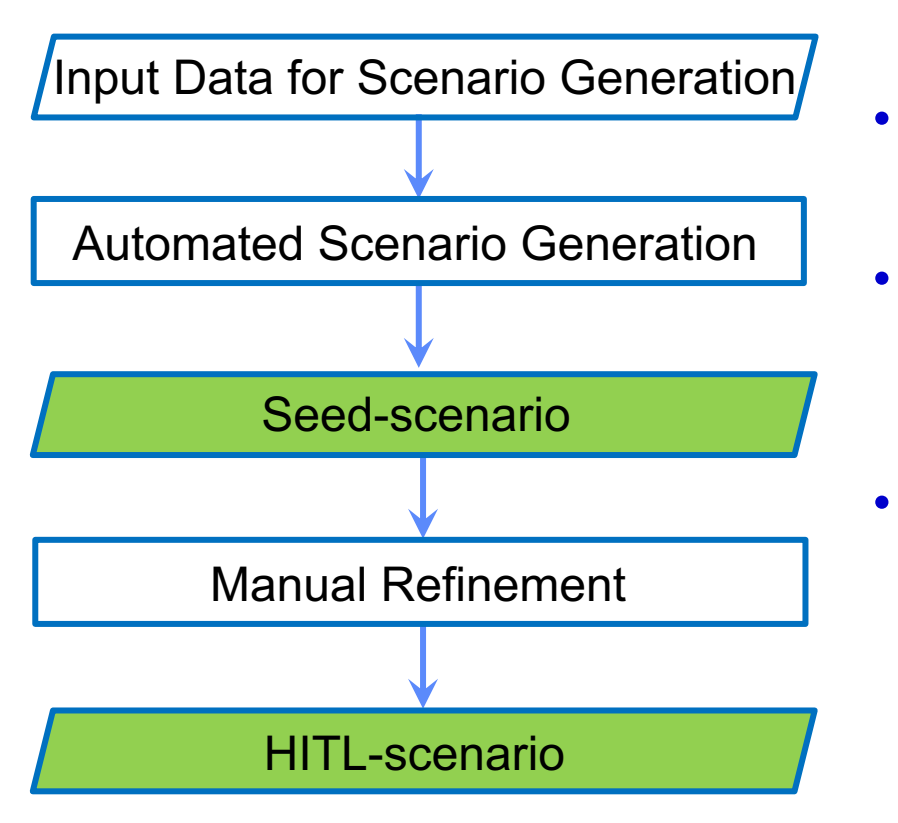

- Simulations can be run with ATM Testbed created seed-scenario
- Seed-scenario found to be a good starting point for creating HITL-scenario
- Experience showed that many of the manual adjustments can be automated to directly create the HITL-scenario

## **Outline**

- Step 1: Automated scenario generation using ATM Testbed
- Step 2: Automated scenario refinement
- Traffic scenario selection
- Results
- Conclusions

## Input Data Source for Scenario Generation

- System-Wide Information Management (SWIM) data processed into files, and stored in Sherlock data-warehouse
- Reduced Record (RD)

Single record for each flight

Beacon-code, flight-plan, takeoff/landing runway, departure/arrival time, sector/center transition list

• Event Data (EV)

Multiple records related to events for each flight

Event time and type- landing, crossing (sector, center, TRACON)

• Integrated Flight Format (IFF)

Multiple records for each flight

All flight plans including amended flight plans & position data

• RD and EV useful for filtering and IFF for data augmentation

# Multi-Aircraft Control System (MACS) Scenario Generation

- MACS is a distributed system with multiple-pseudo pilot and air traffic controller stations
- It is frequently used at NASA for HITL evaluations of ATM concepts
- MACS traffic scenario consists of
	- Flight route
	- Initial conditions

Load & filter input data

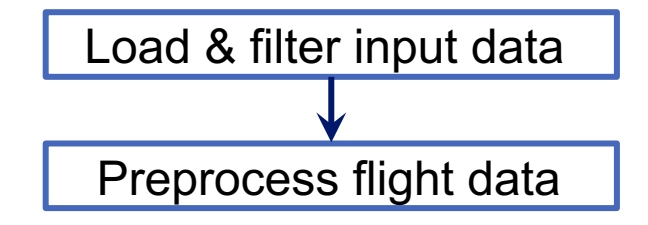

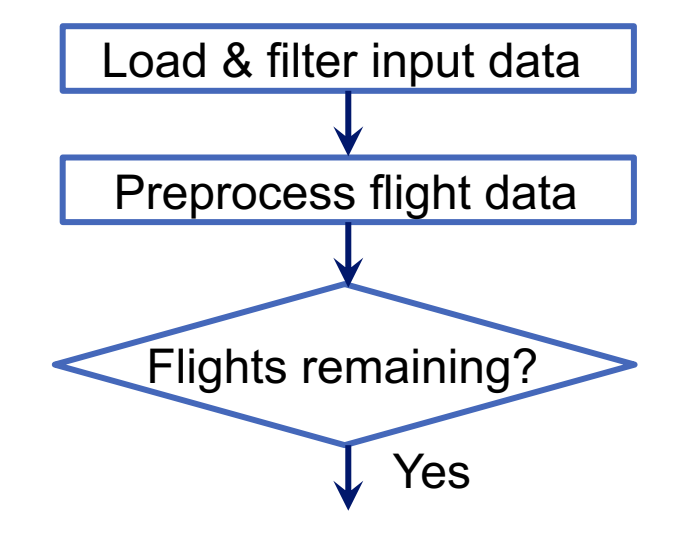

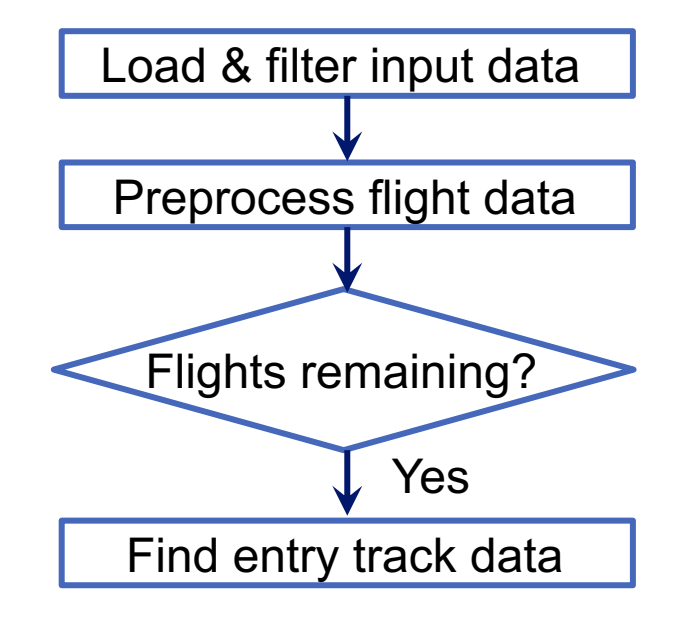

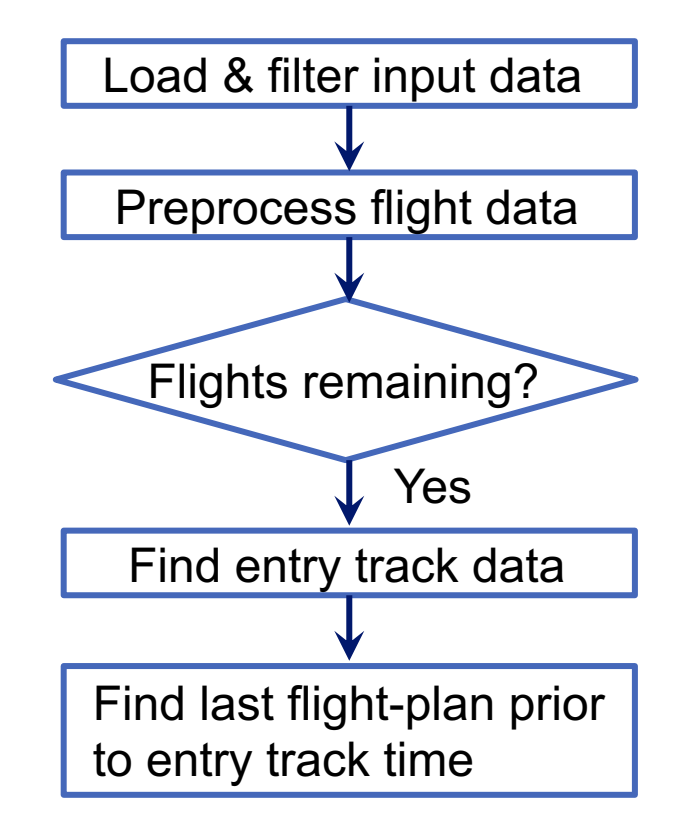

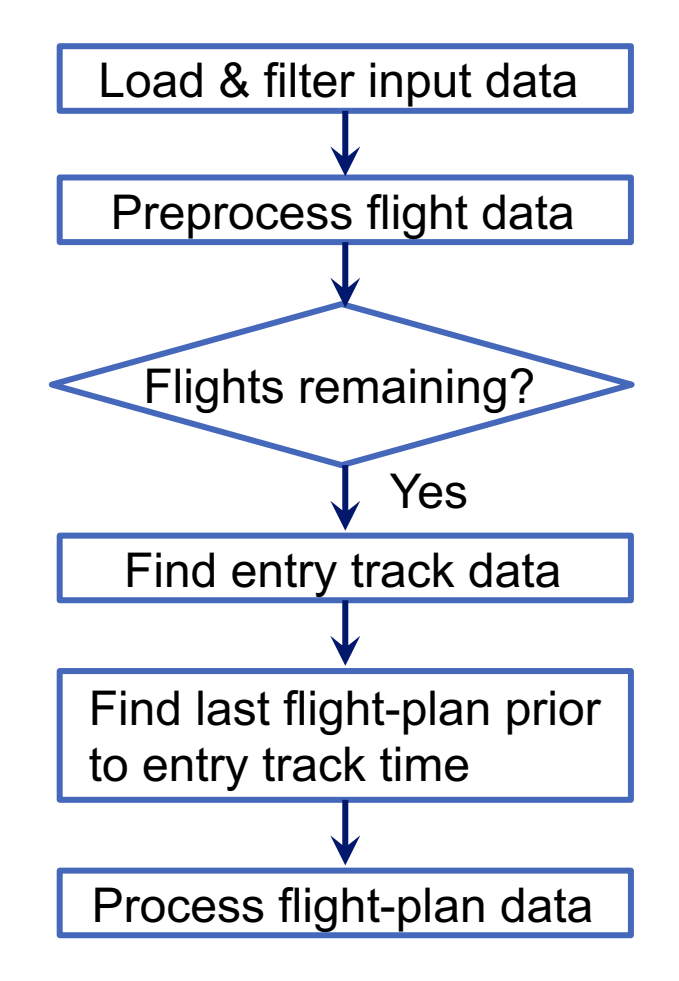

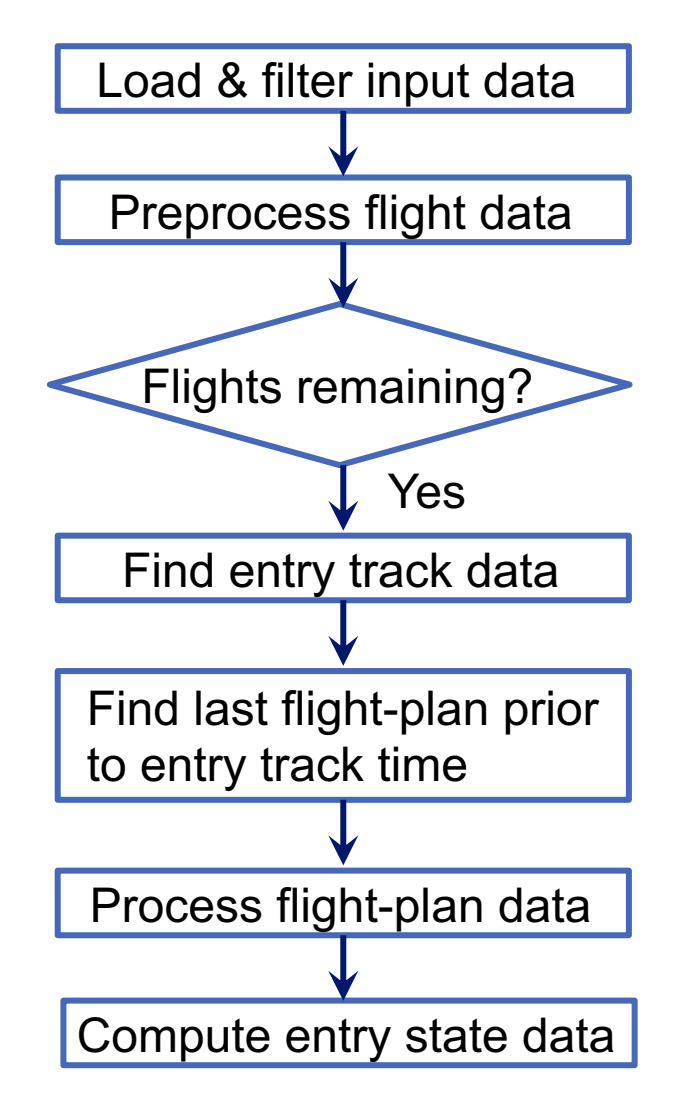

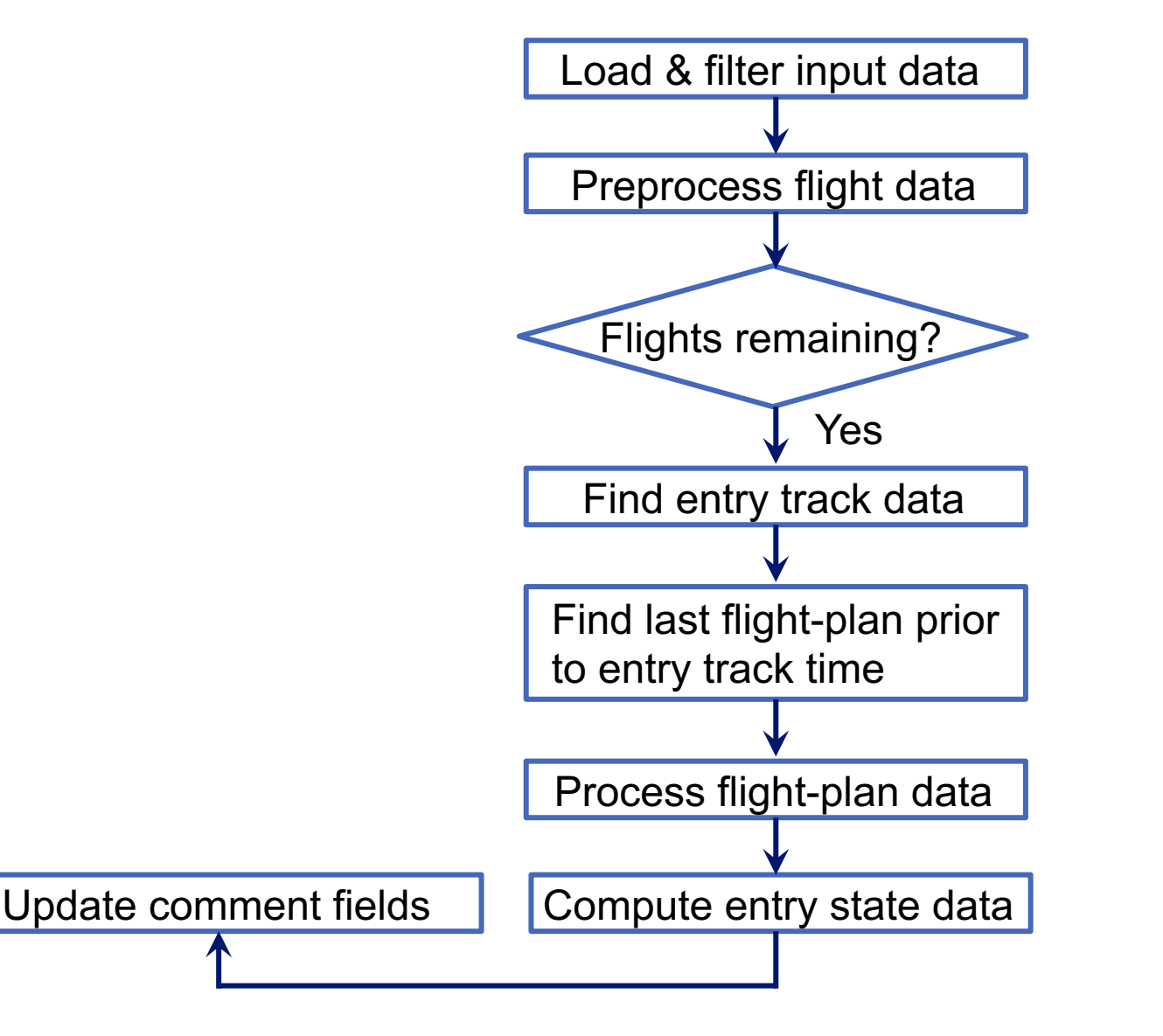

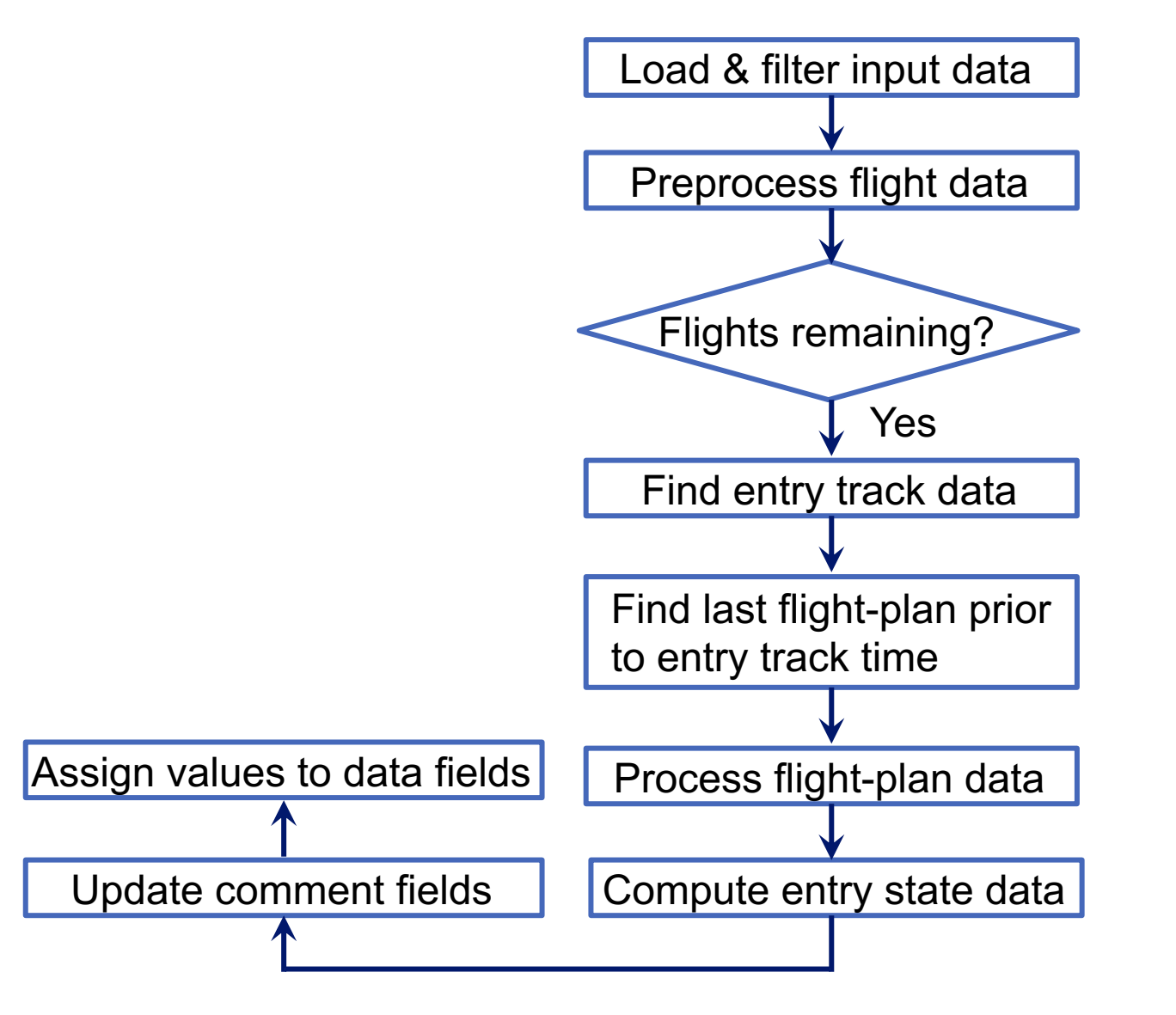

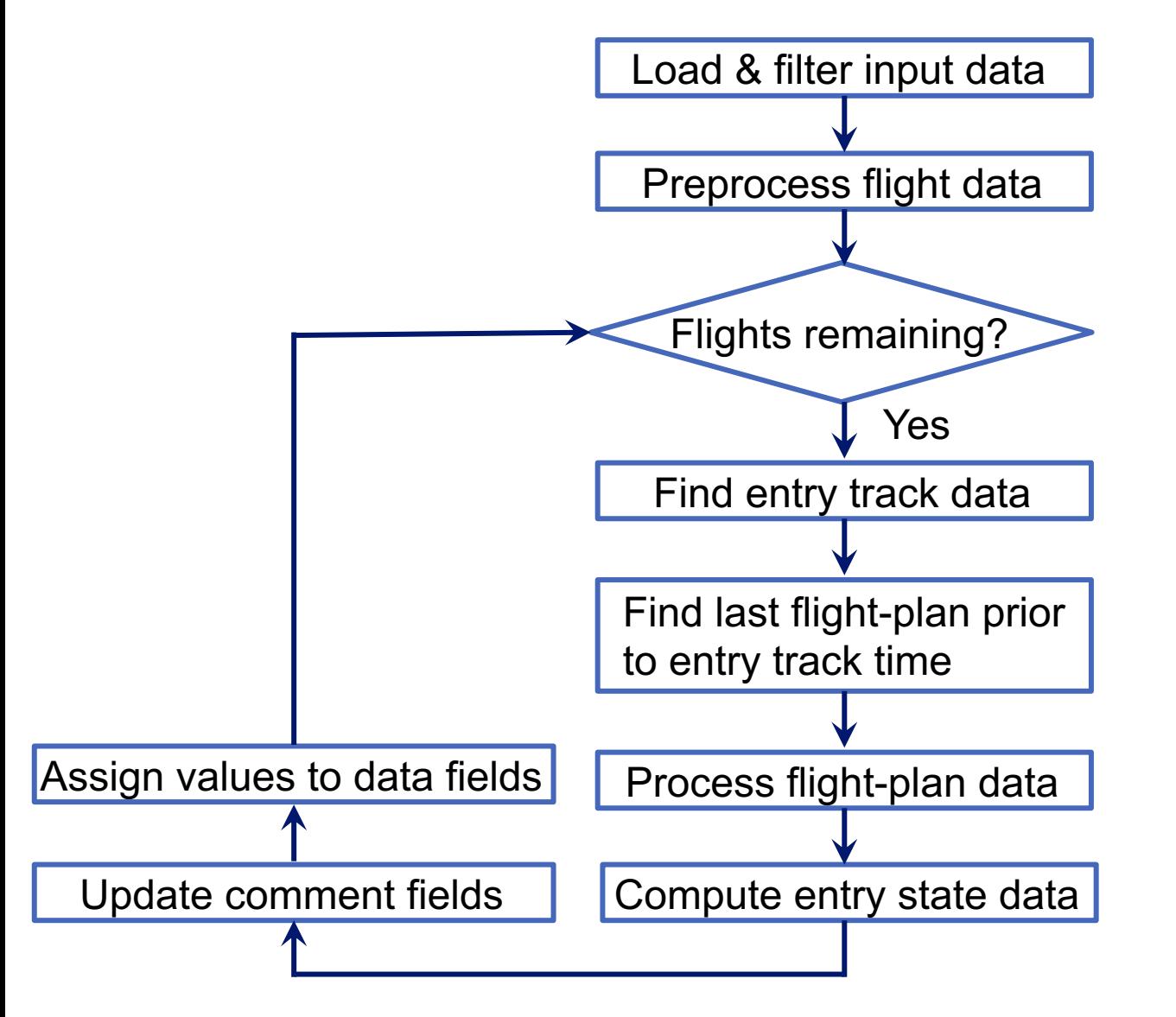

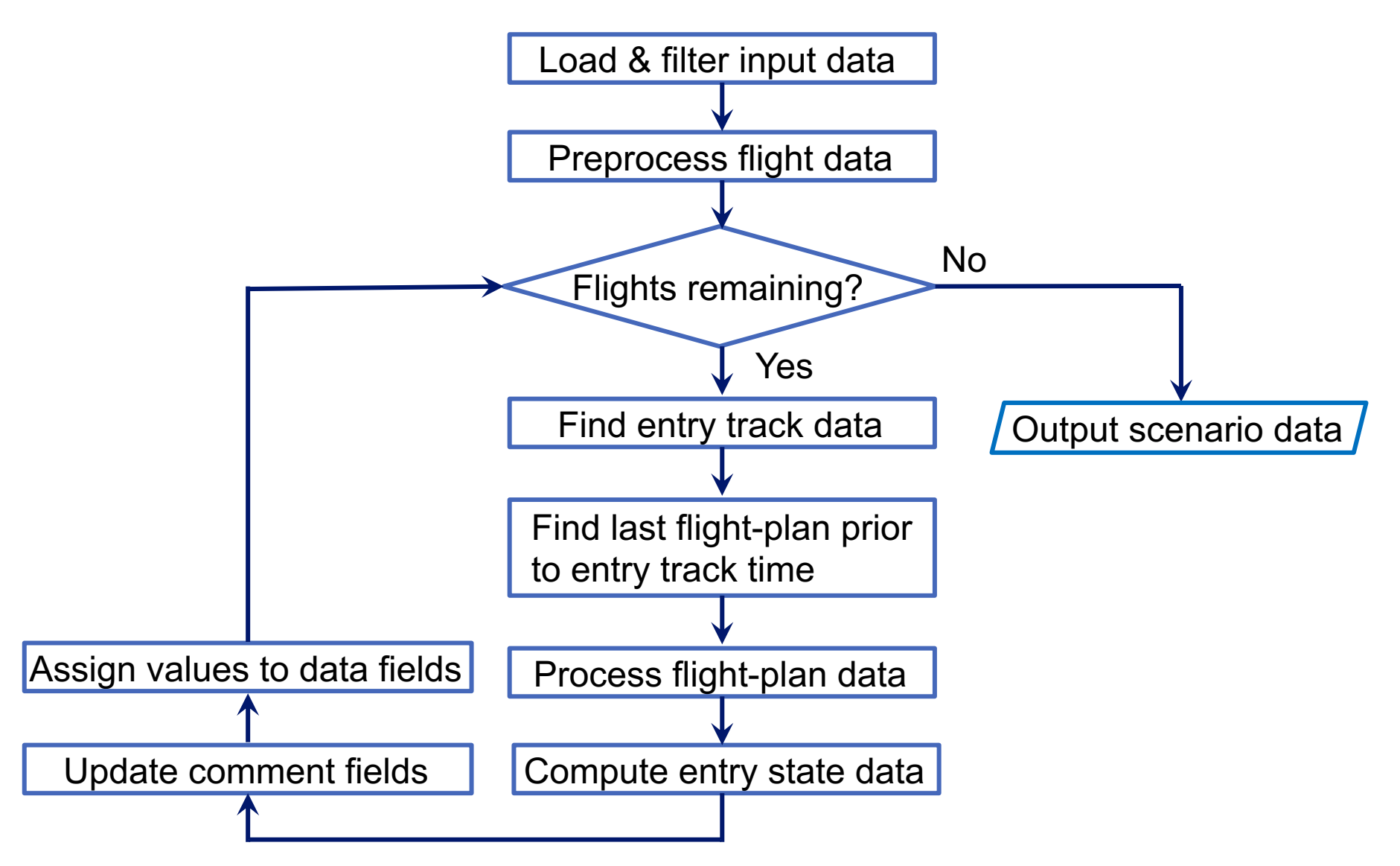

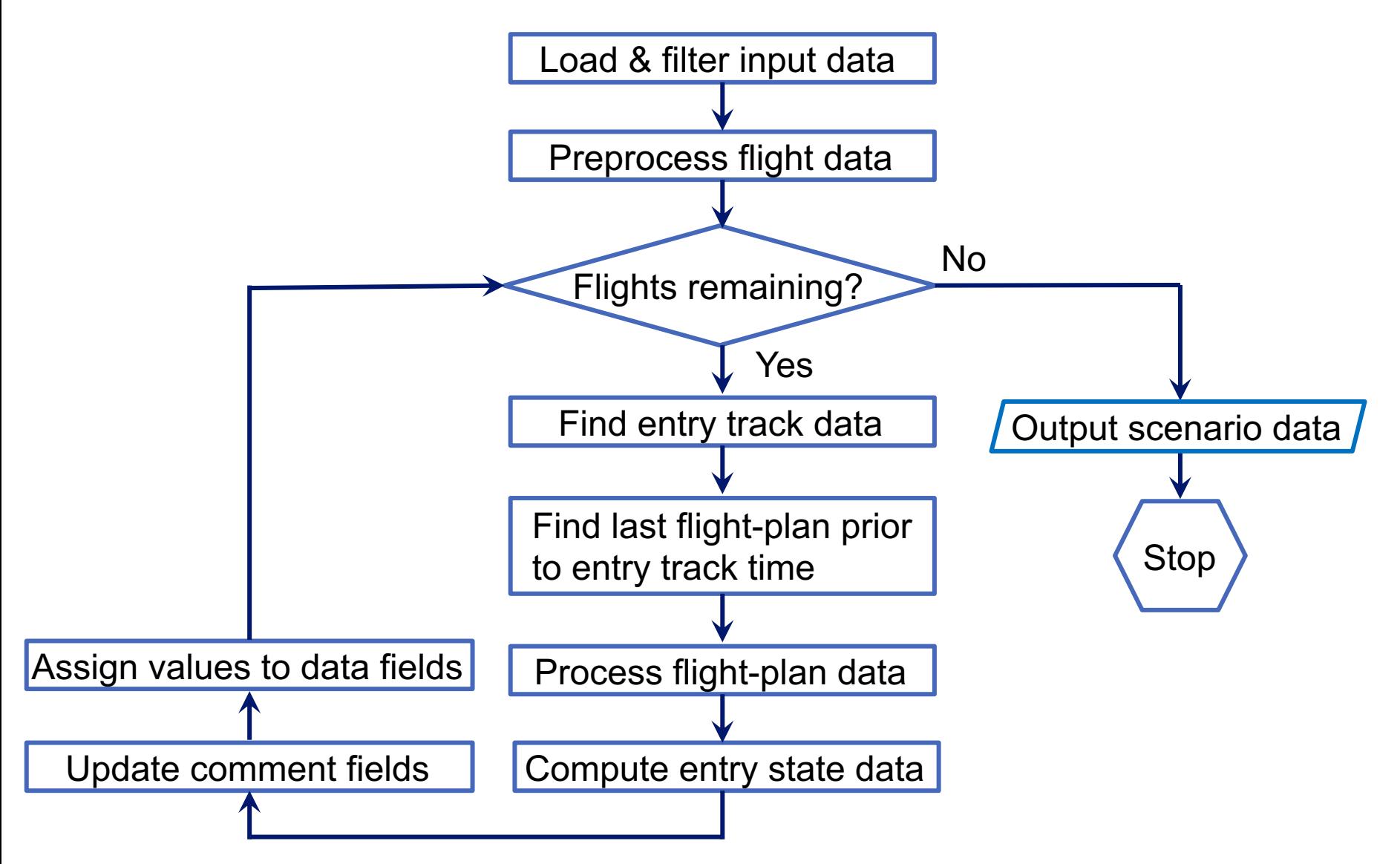

ATMTB generated scenario

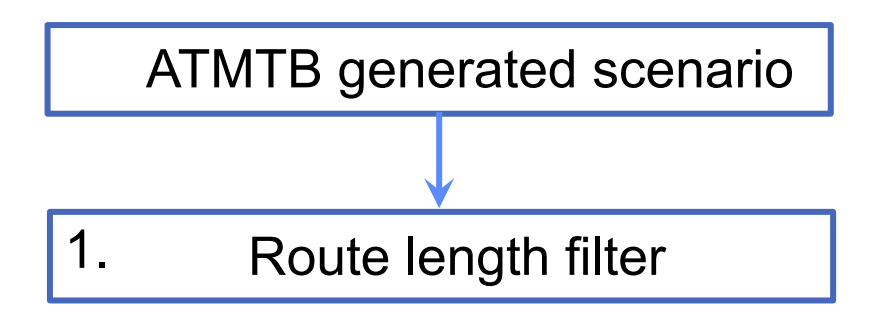

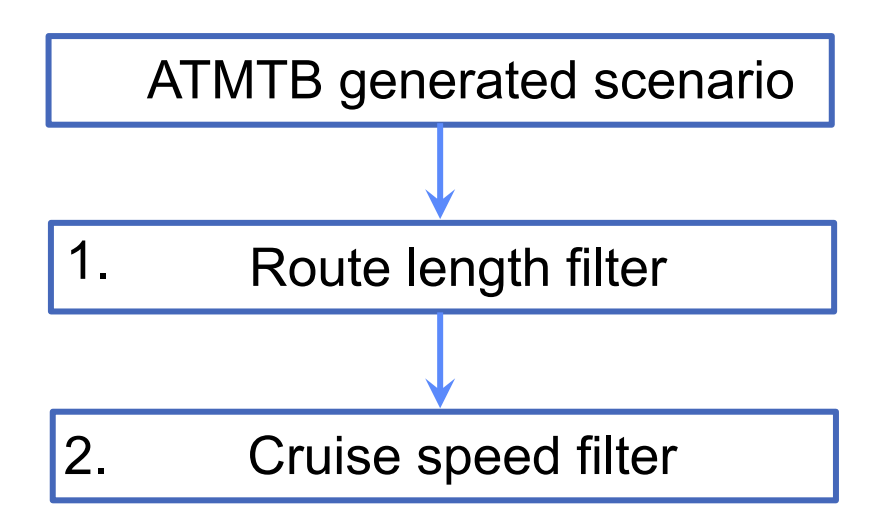

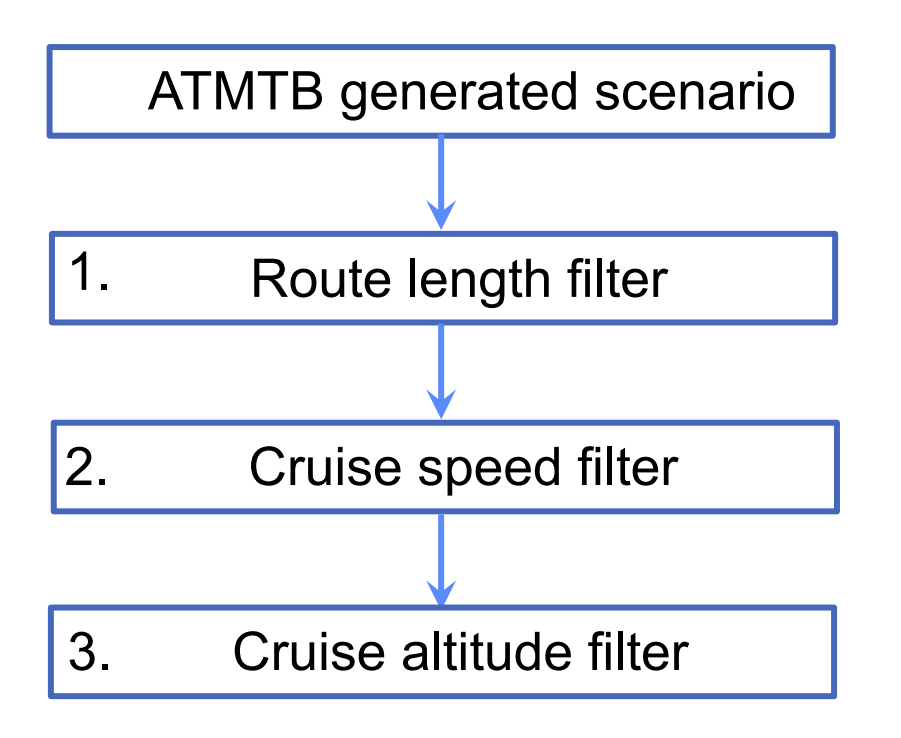

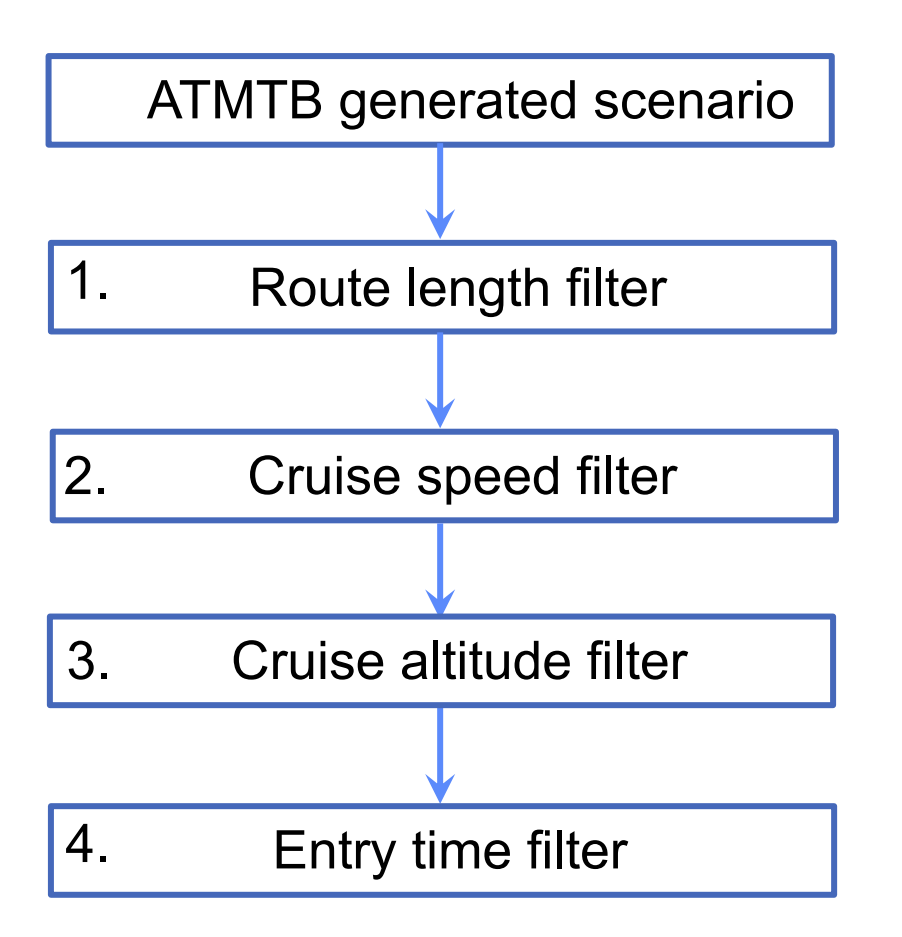

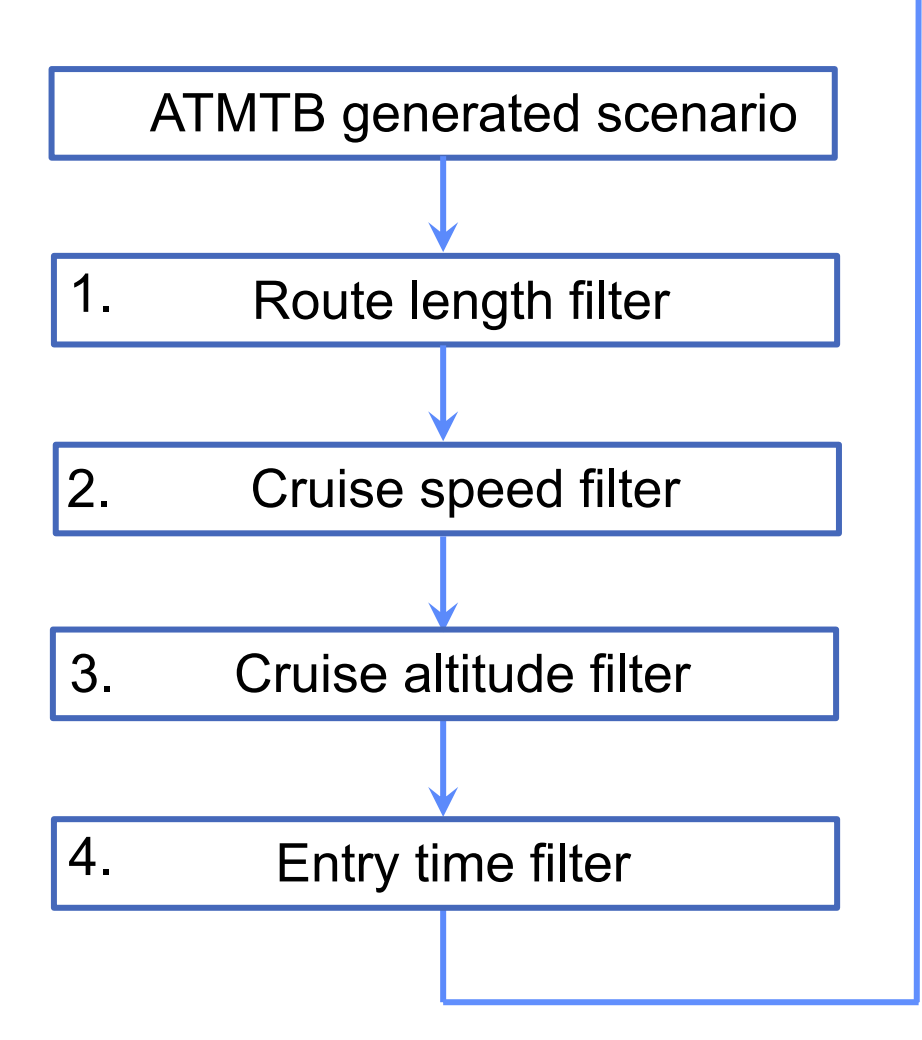

5. Short to long-haul ratio filter

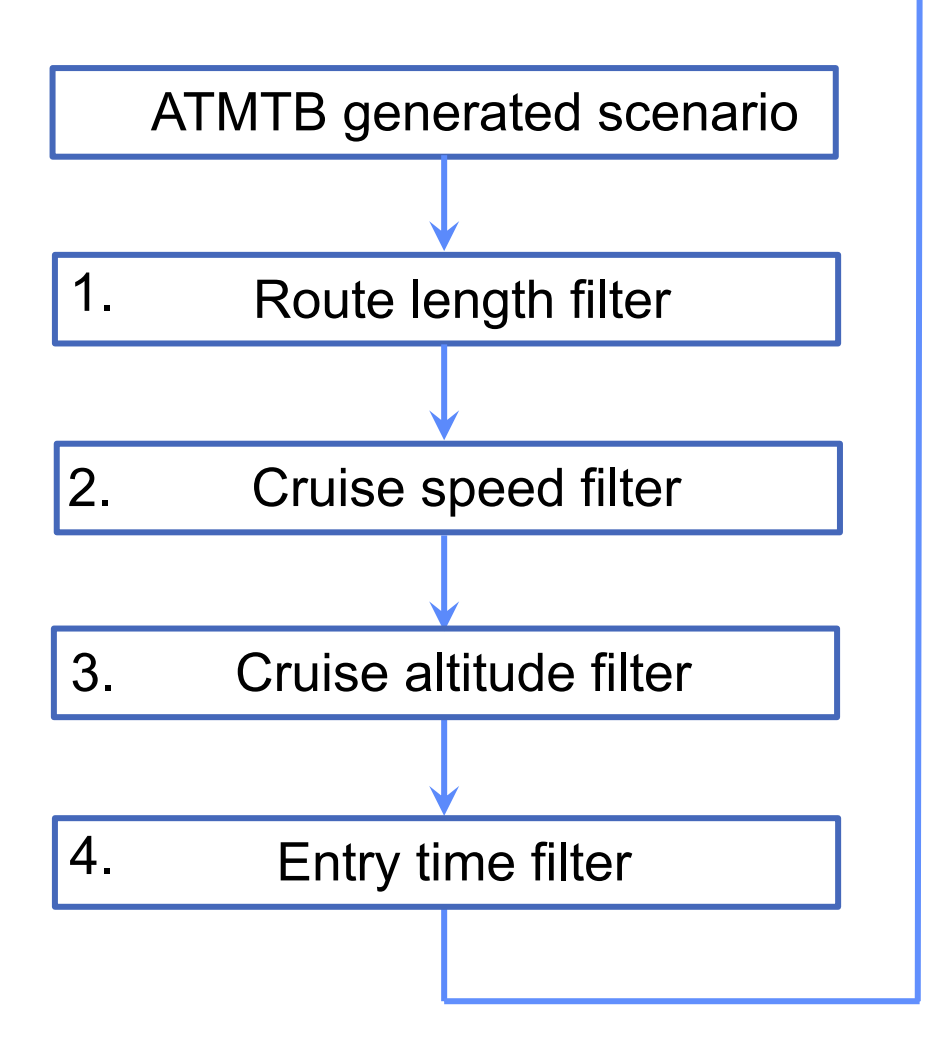

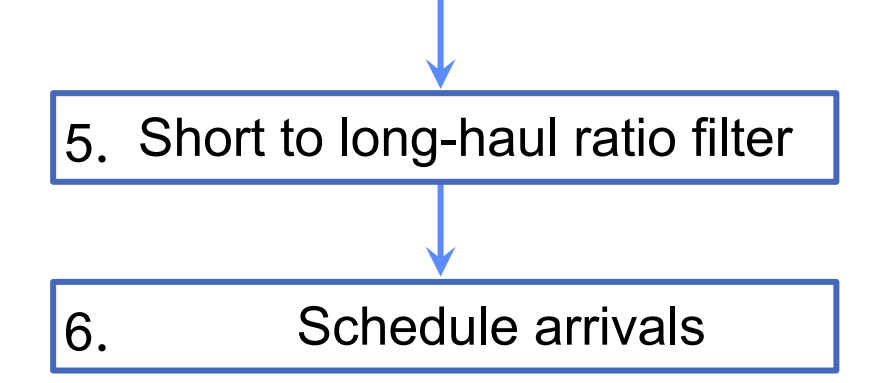

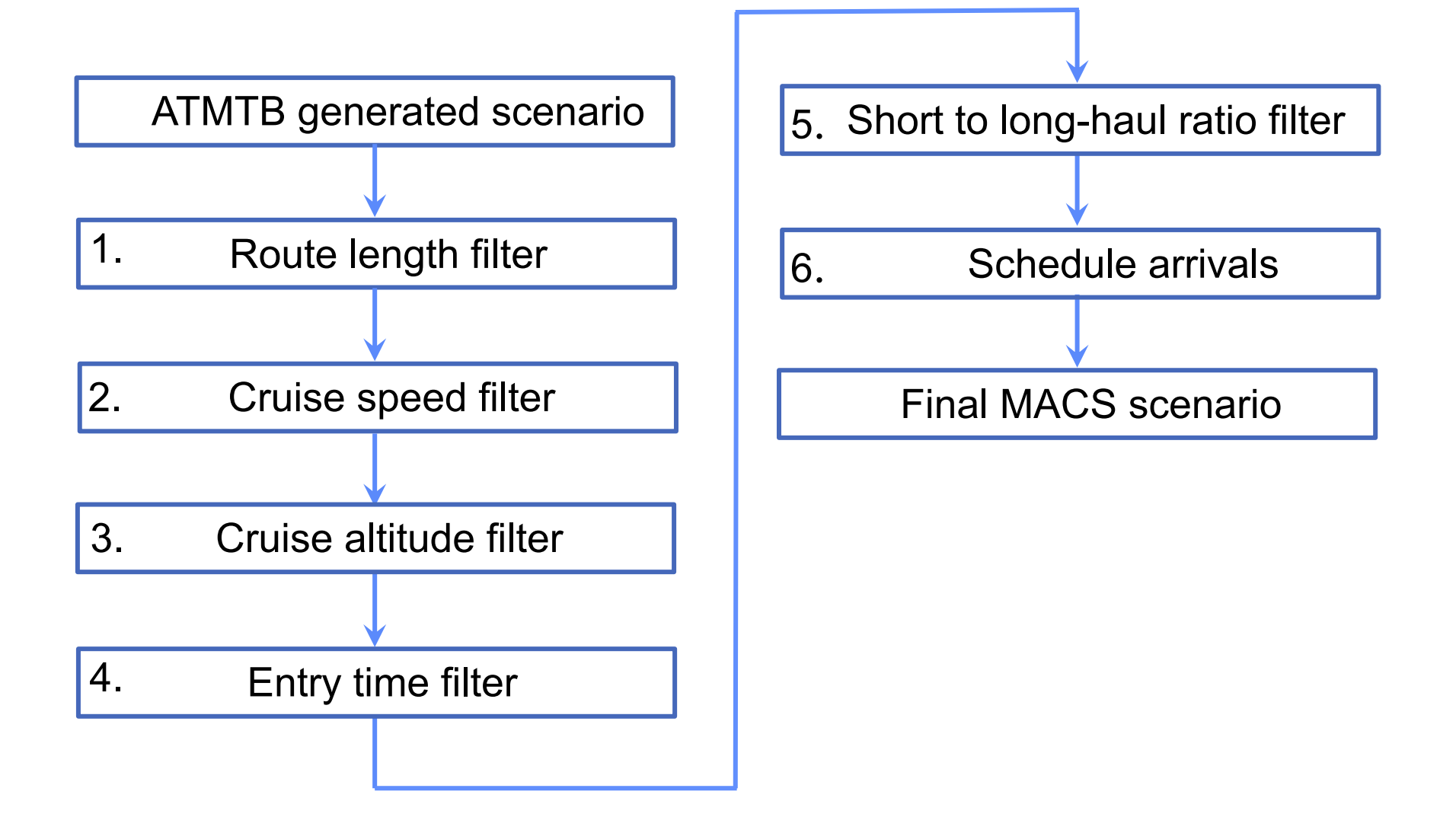

### Northeast Region Traffic Scenario

- Obtained JFK, EWR, LGA and TEB runway configuration data from FAA's Aviation System Performance Metrics (ASPM) database
- Examined hourly JFK, EWR, LGA and TEB runway configuration data every day of 2017 to identify
	- Most frequently used configurations individually
	- Most frequently used configurations together
	- Hours with the most operations taken together
	- Selected 5/23/2017 for traffic scenario
	- Chose six-hours from 18 UTC (14 local) to 23 UTC (19 local)

#### 5/23/2017 Traffic Scenario

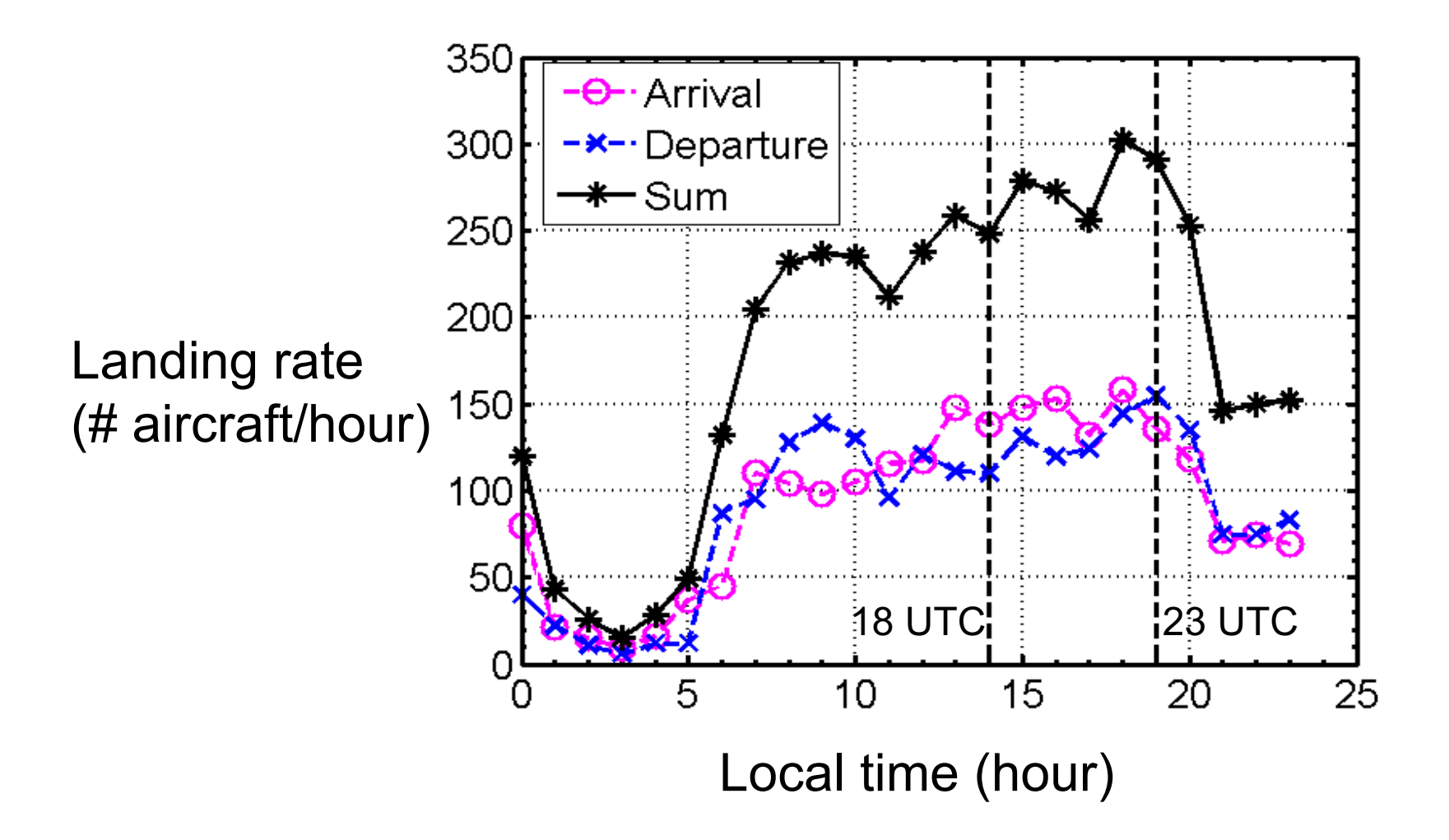

## Filtering Results

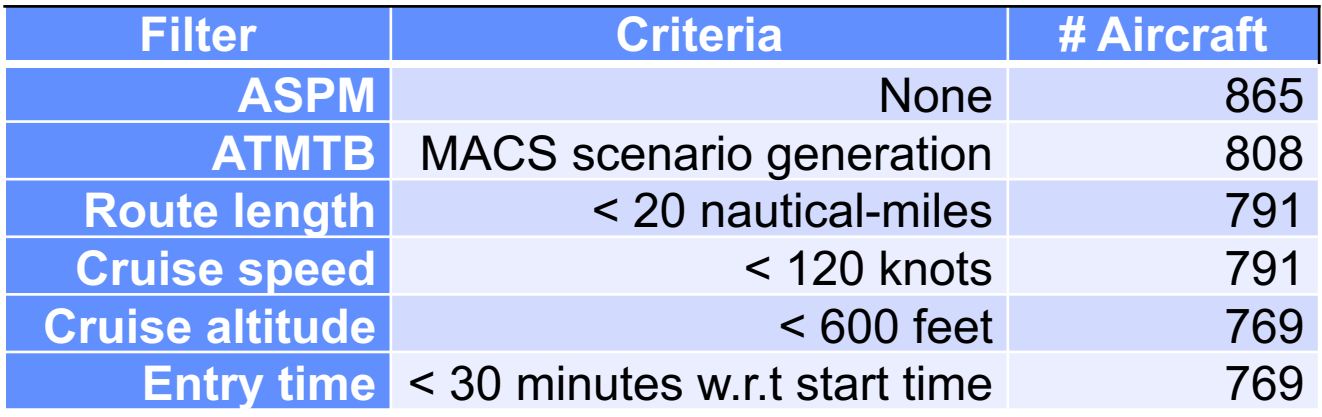

#### Short-haul to Long-haul Ratio

 $x_1 - \# \text{ long-hauls}$  $x_2 - \#$  short-hauls  $x_{1s}$  – # selected long-hauls  $x_{2s}$  – # selected short-hauls *r* – desired ratio

$$
\frac{x_{2s}}{x_{1s}} = r
$$
\n
$$
x_{1s} = x_1 \text{ and } x_{2s} = \lfloor rx_1 \rfloor \text{ if } r \le \frac{x_2}{x_1}
$$
\n
$$
x_{1s} = \left\lfloor \frac{x_2}{r} \right\rfloor \text{ and } x_{2s} = x_2 \text{ if } r > \frac{x_2}{x_1}
$$

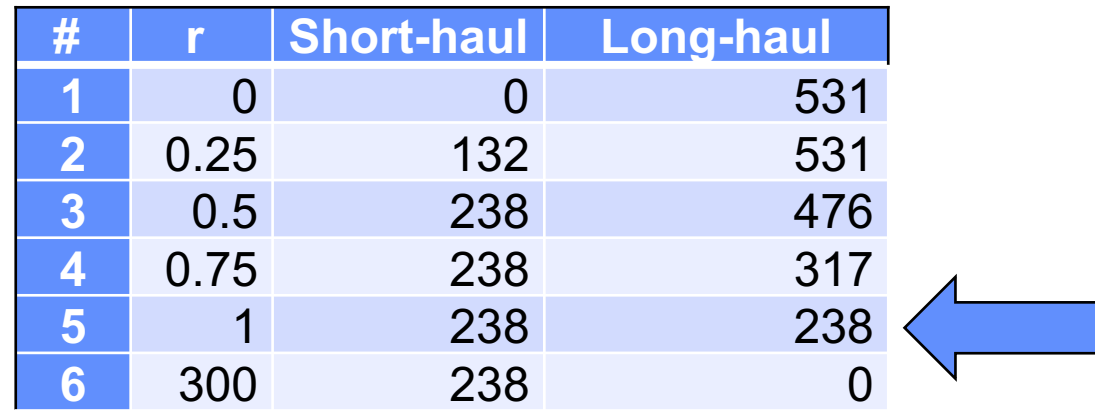

#### Scenario Landing Rate

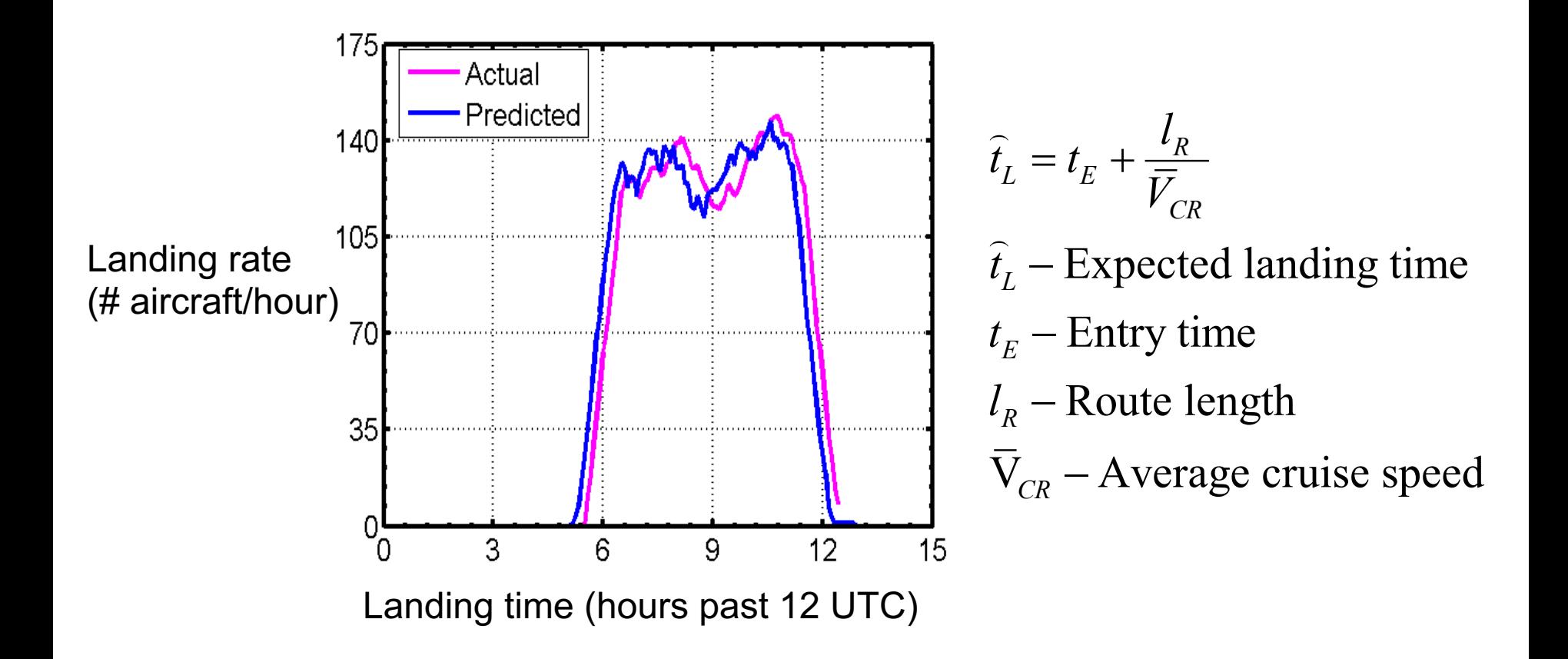

# Scheduling Arrivals

$$
\Delta t = 60 / \hbar \text{ minutes}
$$
\n
$$
t_s(1) = t_p(1)
$$
\n
$$
t_s(1) = t_p(1)
$$
\n
$$
t_s(i) = t_s(i-1) + \max(\Delta t, t_p(i) - t_s(i-1))
$$
\n
$$
t_f - \text{Flight time}
$$
\n
$$
\delta(i) = (\Delta t - t_p(i) + t_s(i-1)) [t_p(i) - t_s(i-1) < \Delta t]
$$
\n
$$
t_f = t_p - t_E
$$
\n
$$
t_{sE} - \text{Scheduled entry time}
$$
\n
$$
t_{sE} = t_s - t_f
$$
\n
$$
t_s(i) = t_s(i-1) + \Delta t
$$

#### Results of Scheduling Arrivals

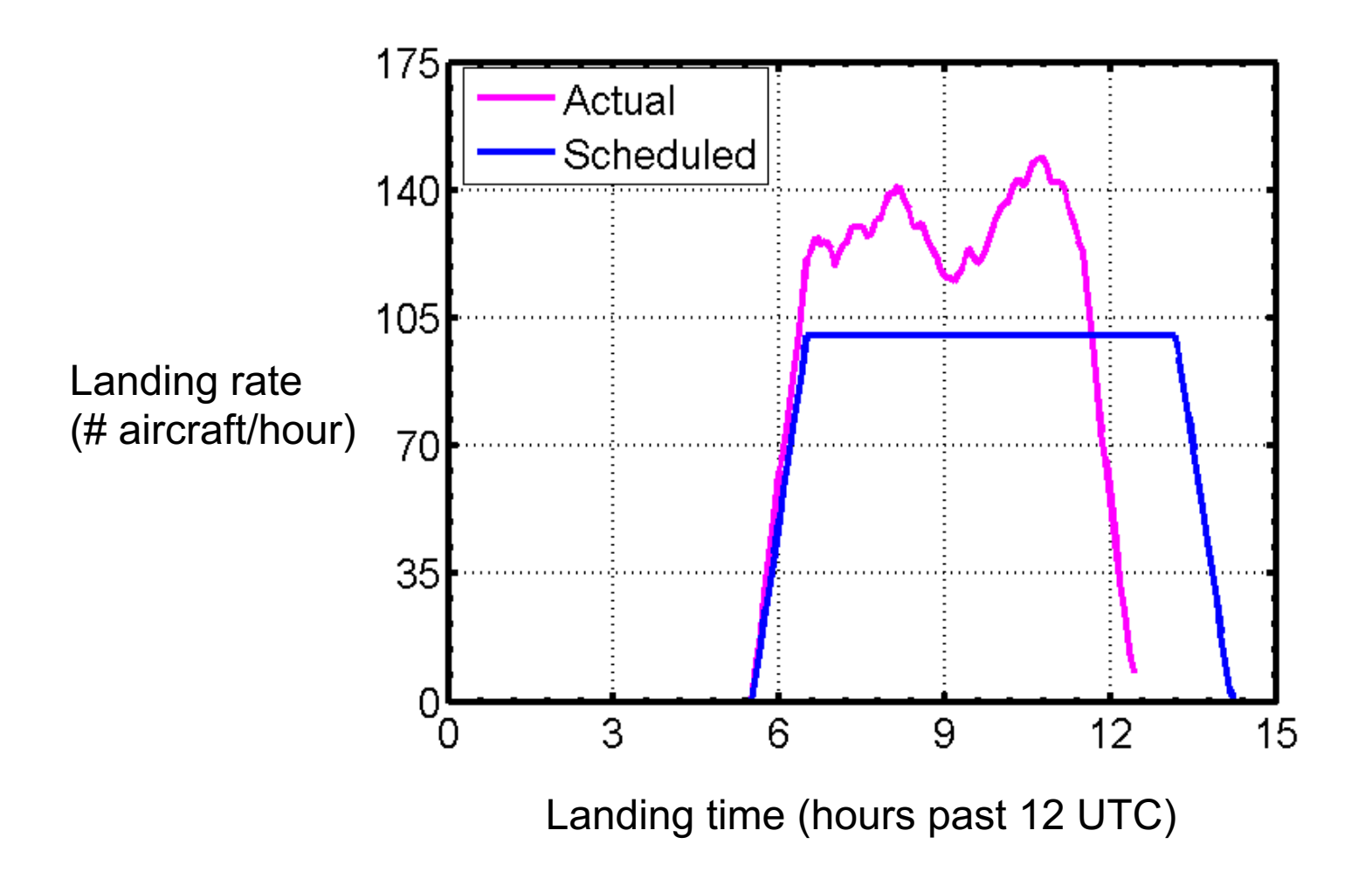

### Histograms of Entry Times

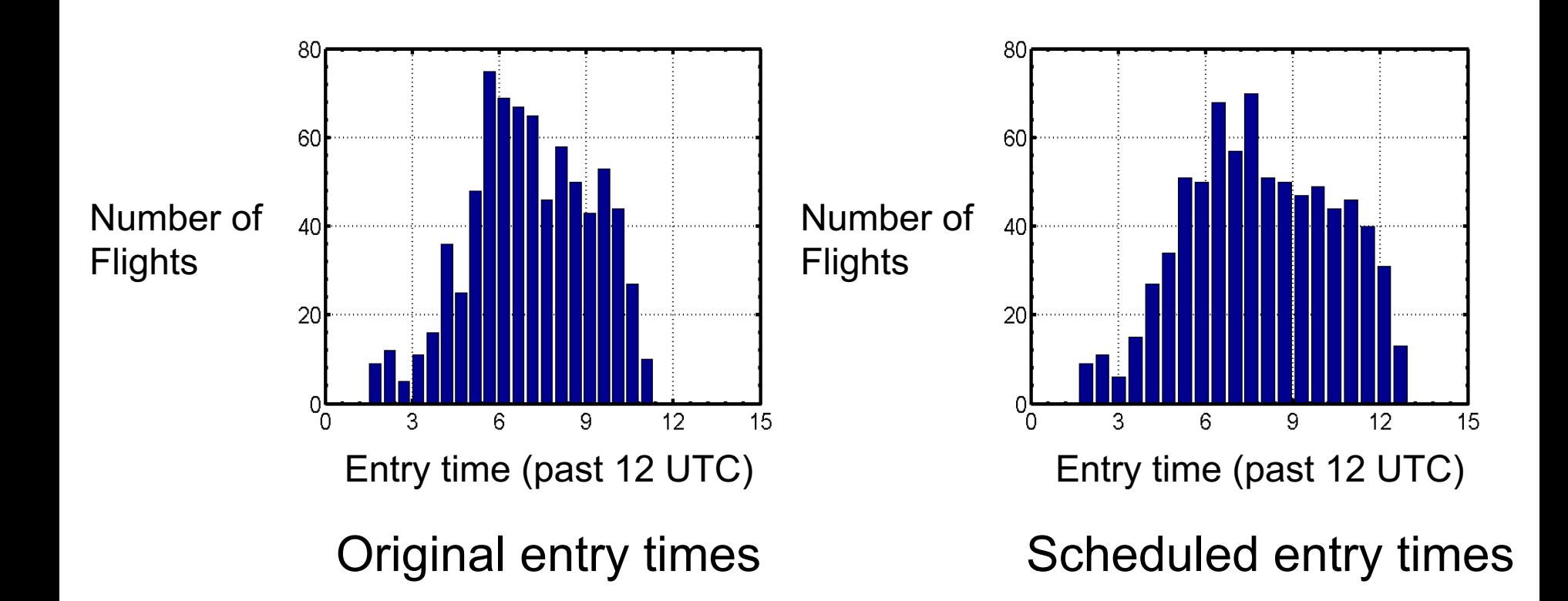

### **Conclusions**

- New automated scenario generation process can create MACS scenarios for meeting HITL simulation requirements
	- ̶ Selecting flights to achieve the desired short-haul to long-haul ratio
	- ̶ Altering landing times
- The two-step process is
	- Less error prone
	- ̶ Faster and efficient
	- **Repeatable**
- New process will be added to enhance ATMTB scenario generation capability